# **Authentic 2 - Development #60476**

# **stratégie oidc "utiliser l'email pour trouver un utilisateur grâce à son email"**

11 janvier 2022 07:52 - Frédéric Péters

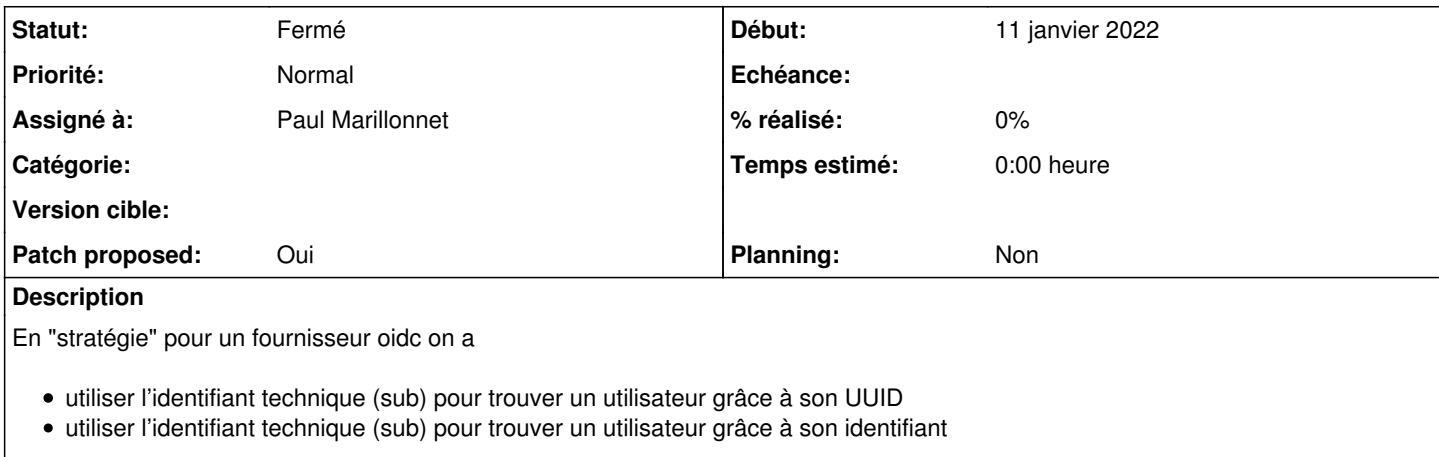

il serait utile d'avoir une possibilité de match par l'adresse email.

## **Révisions associées**

# **Révision 2795a2e7 - 14 janvier 2022 09:19 - Paul Marillonnet**

auth\_oidc: relabel STRATEGY\_CREATE option for disambiguation (#60476)

## **Historique**

# **#1 - 11 janvier 2022 09:26 - Paul Marillonnet**

*- Fichier 0001-auth\_oidc-add-a-sub-to-email-matching-strategy-60476.patch ajouté*

*- Statut changé de Nouveau à Solution proposée*

*- Patch proposed changé de Non à Oui*

Je propose une solution en miroir de ce qui est fait dans idp\_oidc (et qui reste conforme aux spécifications), c'est-à-dire que cela gère le cas où le sub servi par le fournisseur est l'email.

Est-ce que ça adresse bien le cas qui motivait la création du ticket ?

# **#2 - 11 janvier 2022 09:30 - Frédéric Péters**

Non c'est vraiment "utiliser l'email pour trouver..." et pas "utiliser le sub pour trouver..." qu'il faudrait.

La situation iMio est la bascule des agents des plateformes locales vers un "Wallonie Connect Agents", c'est un pseudonyme qui est utilisé comme sub entre les plateformes, l'email est "juste" un attribut.

## **#3 - 11 janvier 2022 09:41 - Paul Marillonnet**

*- Statut changé de Solution proposée à Information nécessaire*

Et le comportement STRATEGY\_CREATE par défaut ne convient pas ? -> [https://git.entrouvert.org/authentic.git/tree/src/authentic2\\_auth\\_oidc/backends.py#n251](https://git.entrouvert.org/authentic.git/tree/src/authentic2_auth_oidc/backends.py#n251)

Après réflexion je ne vois pas trop ce qu'on peut faire de mieux, on a déjà la résolution des attributs avec expressions de gabarit, depuis des claims possiblement retrouvées depuis l'endpoint user\_info si nécessaire.

## **#4 - 11 janvier 2022 09:56 - Benjamin Dauvergne**

Oui de fait quand l'OU cible est configuré pour l'unicité de l'adresse de courriel alors en mode "strategy\_create" le dédoublonnage sur le mail est fait implicitement; les autres stratégies supposent le provisionning déjà fait par ailleurs (via LDAP ou autre).

## **#5 - 11 janvier 2022 10:03 - Frédéric Péters**

Et le comportement STRATEGY\_CREATE par défaut ne convient pas ?

J'ai lu "création" et je me suis dit "je ne veux pas de création".

#### **#6 - 11 janvier 2022 10:05 - Paul Marillonnet**

Frédéric Péters a écrit :

Et le comportement STRATEGY\_CREATE par défaut ne convient pas ?

J'ai lu "création" et je me suis dit "je ne veux pas de création".

Oui je t'accorde que ça porte à confusion, il faut lire "création si la tentative d'appairage standard sur un compte existant n'aboutit pas" :)

#### **#7 - 11 janvier 2022 10:13 - Frédéric Péters**

S'il y a appairage par email c'est très bien (je dois aussi avoir été trompé par un @entrouvert.com vs @entrouvert.org).

#### **#8 - 11 janvier 2022 10:16 - Frédéric Péters**

De fait j'ai été trompé par le nom de l'option + une différence dans l'adresse.

(le ticket peut être rejeté, ou bien on se dit que l'option pourrait être un tout petit peu reformulée quand même)

#### **#9 - 11 janvier 2022 10:27 - Paul Marillonnet**

*- Fichier 0001-auth\_oidc-relabel-STRATEGY\_CREATE-option-for-disambi.patch ajouté*

*- Statut changé de Information nécessaire à Solution proposée*

Frédéric Péters a écrit :

De fait j'ai été trompé par le nom de l'option + une différence dans l'adresse.

(le ticket peut être rejeté, ou bien on se dit que l'option pourrait être un tout petit peu reformulée quand même)

Oui, on peut reformuler.

#### **#10 - 11 janvier 2022 16:08 - Benjamin Dauvergne**

- *Statut changé de Solution proposée à Solution validée*
- *Assigné à mis à Paul Marillonnet*

Tu peux directement corriger la traduction dans un commit à part "update translation".

#### **#11 - 14 janvier 2022 09:23 - Paul Marillonnet**

*- Statut changé de Solution validée à Résolu (à déployer)*

commit 2795a2e70604f4c10d0498bd1c0b2b572b5bfc3f Author: Paul Marillonnet <pmarillonnet@entrouvert.com> Date: Tue Jan 11 10:25:24 2022 +0100

auth\_oidc: relabel STRATEGY\_CREATE option for disambiguation (#60476)

(poussé avec la traduction juste derrière)

## **#12 - 20 janvier 2022 14:16 - Frédéric Péters**

*- Statut changé de Résolu (à déployer) à Solution déployée*

# **#13 - 27 mars 2022 04:42 - Transition automatique**

Automatic expiration

#### **Fichiers**

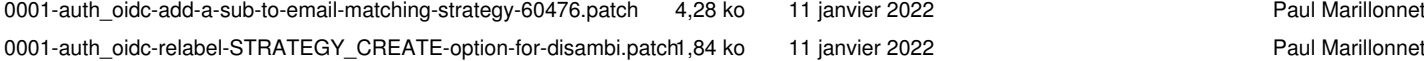